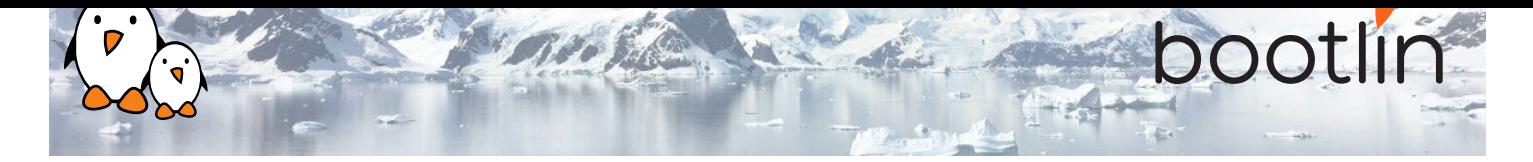

# Embedded Linux boot time optimization training

On-site training, 3 days Latest update: April 26, 2024

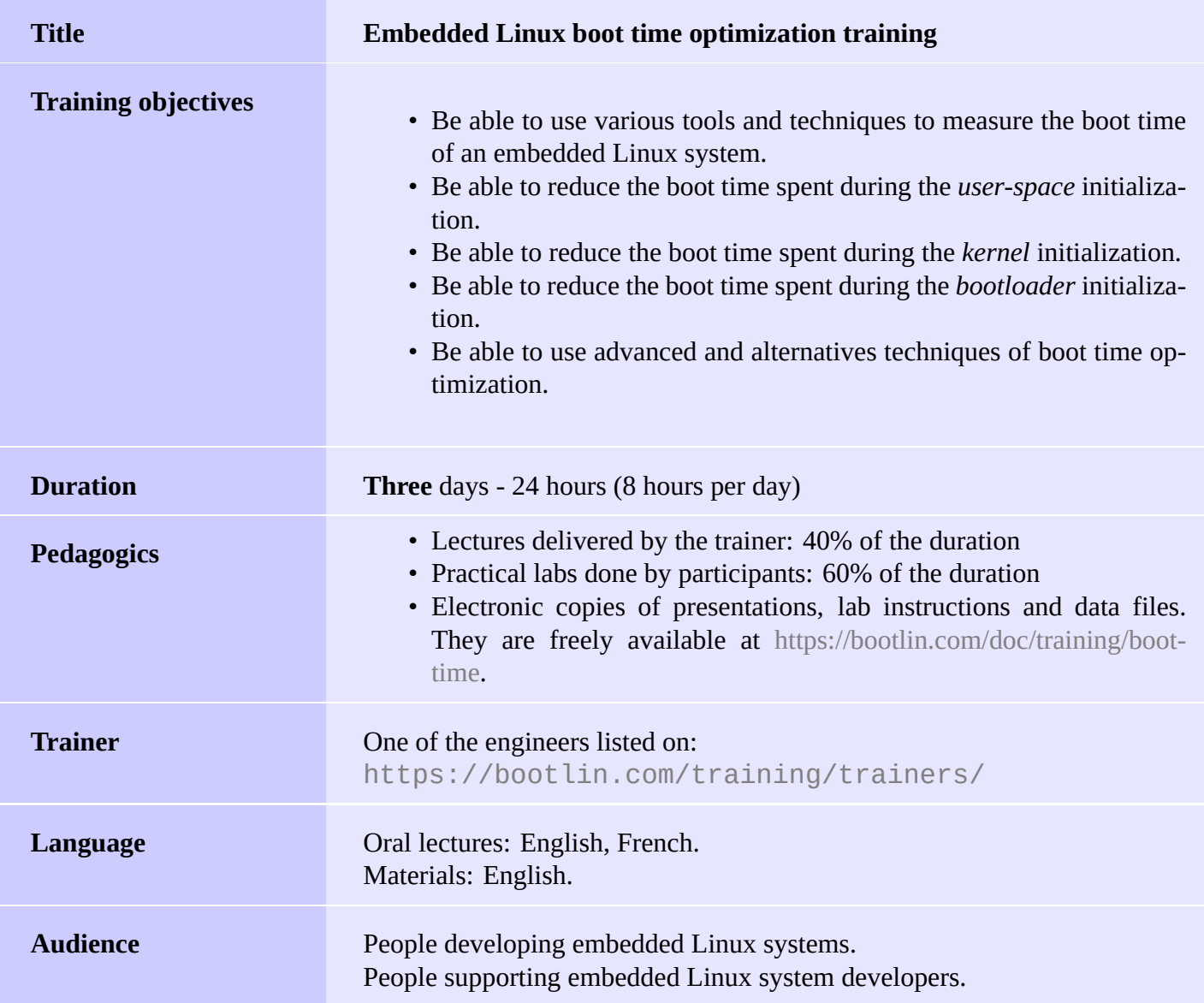

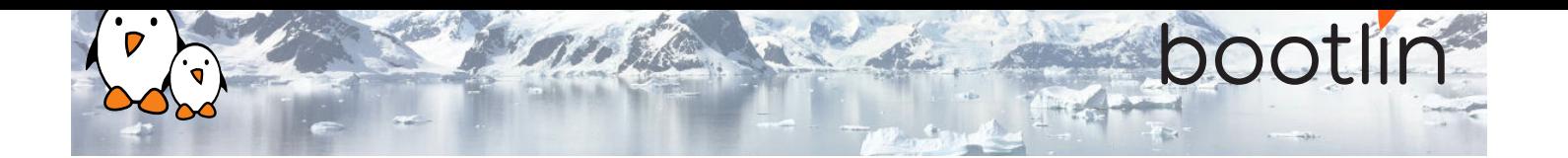

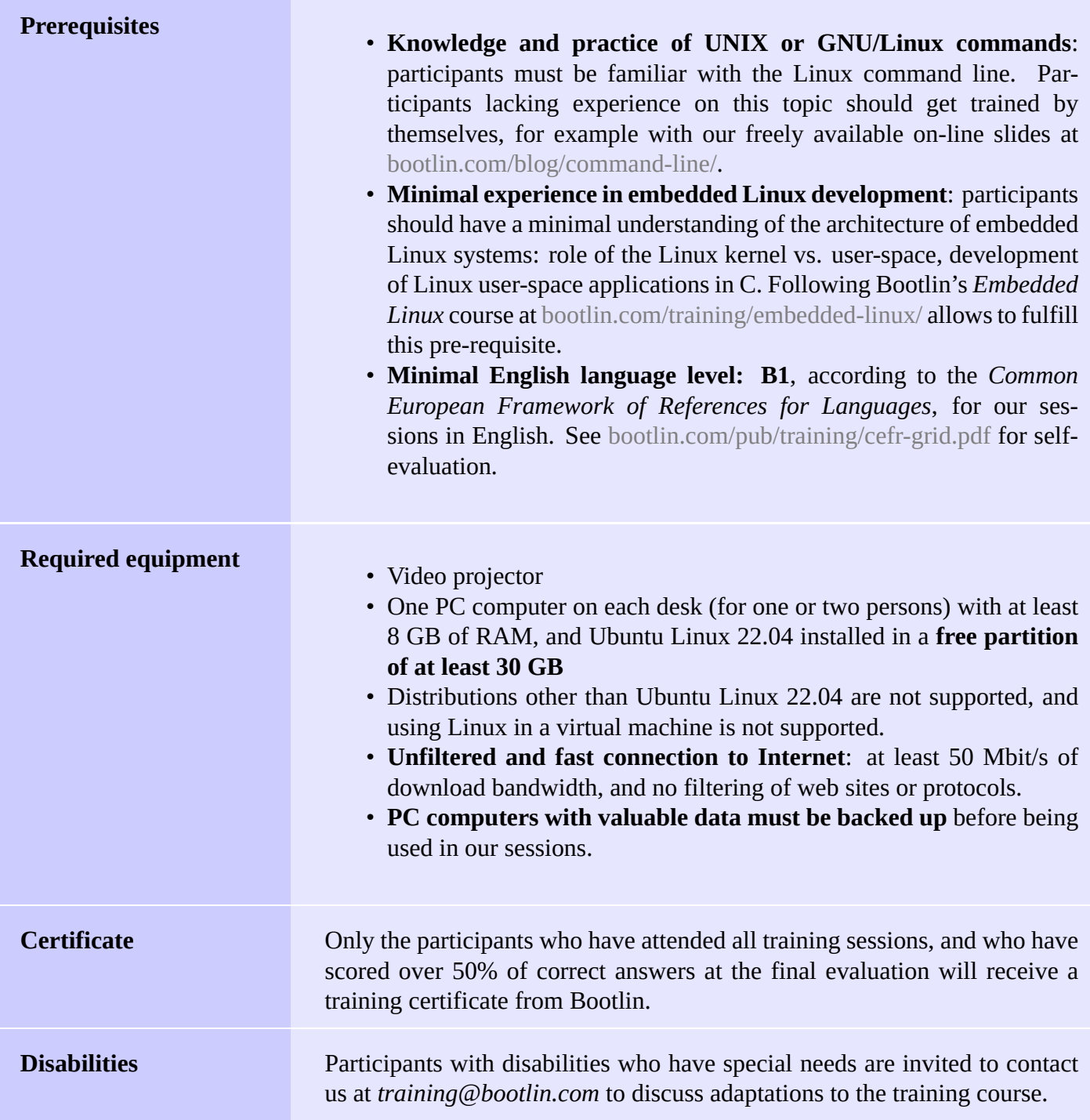

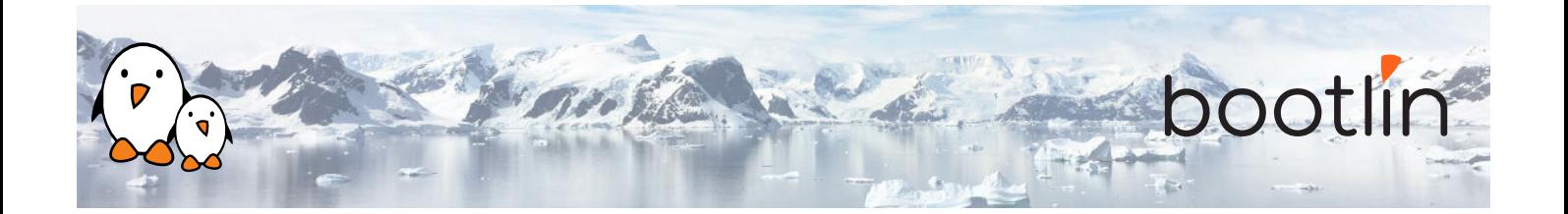

## **Hardware**

The hardware platform used for the practical labs of this training session is the **BeagleBone Black** board, which features:

- An ARM AM335x processor from Texas Instruments (Cortex-A8 based), 3D acceleration, etc.
- 512 MB of RAM
- 2 GB of on-board eMMC storage (4 GB in Rev C)
- USB host and device
- HDMI output
- 2 x 46 pins headers, to access UARTs, SPI buses, I2C buses and more.

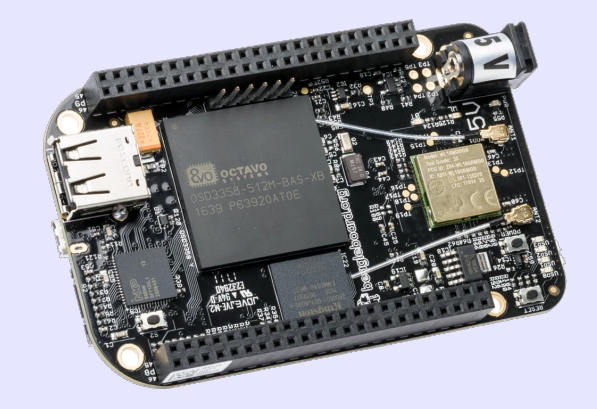

## **Practical labs**

The practical labs of this training session use the following hardware peripherals:

- A USB webcam
- An LCD and touchscreen cape connected to the BeagleBone Black board, to display the video captured by the webcam.

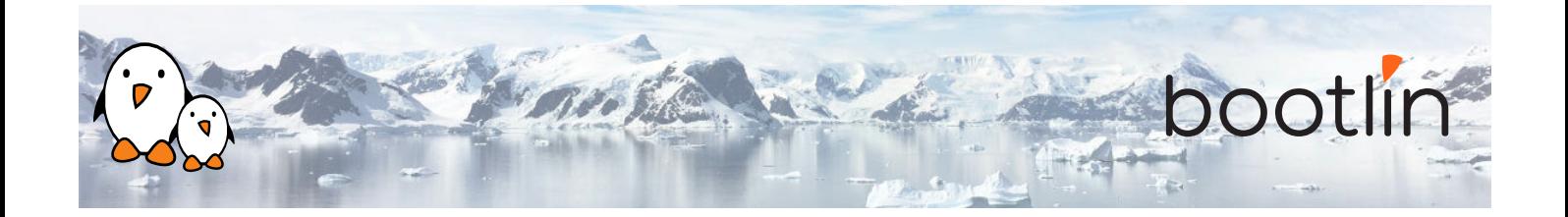

# **Day 1 - Morning**

- How to measure boot time
- Main ideas

## **Lecture - Principles Lab - Preparing the system**

- Downloading bootloader, kernel and Buildroot source code
- Board setup, setting up serial communication
- Configure Buildroot and build the system
- Configure and build the U-Boot bootloader. Prepare an SD card and boot the bootloader from it.
- Configure and build the kernel. Boot the system

## **Day 1 - Afternoon**

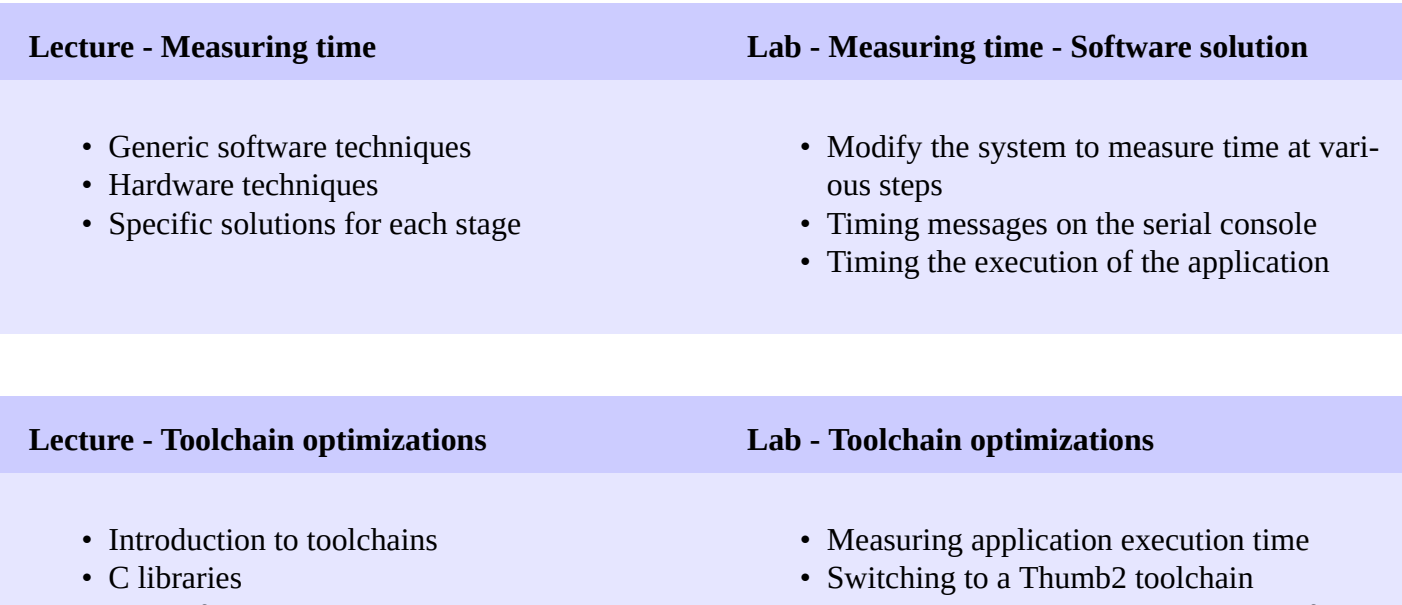

- Size information
- Measuring executable performance with time
- Generate a Buildroot SDK to rebuild faster

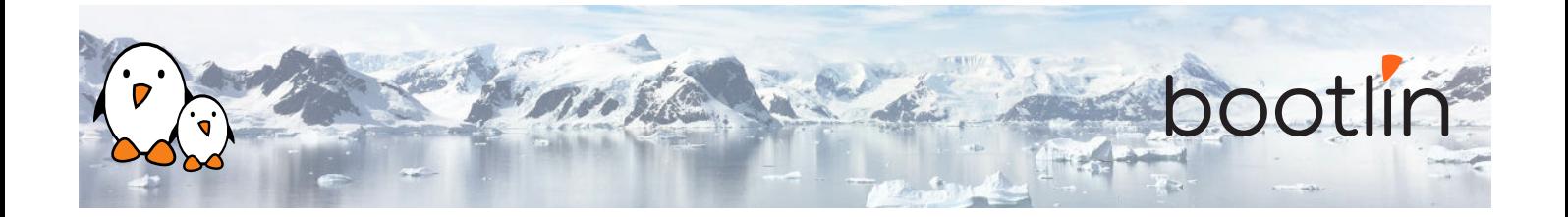

# **Day 2- Morning**

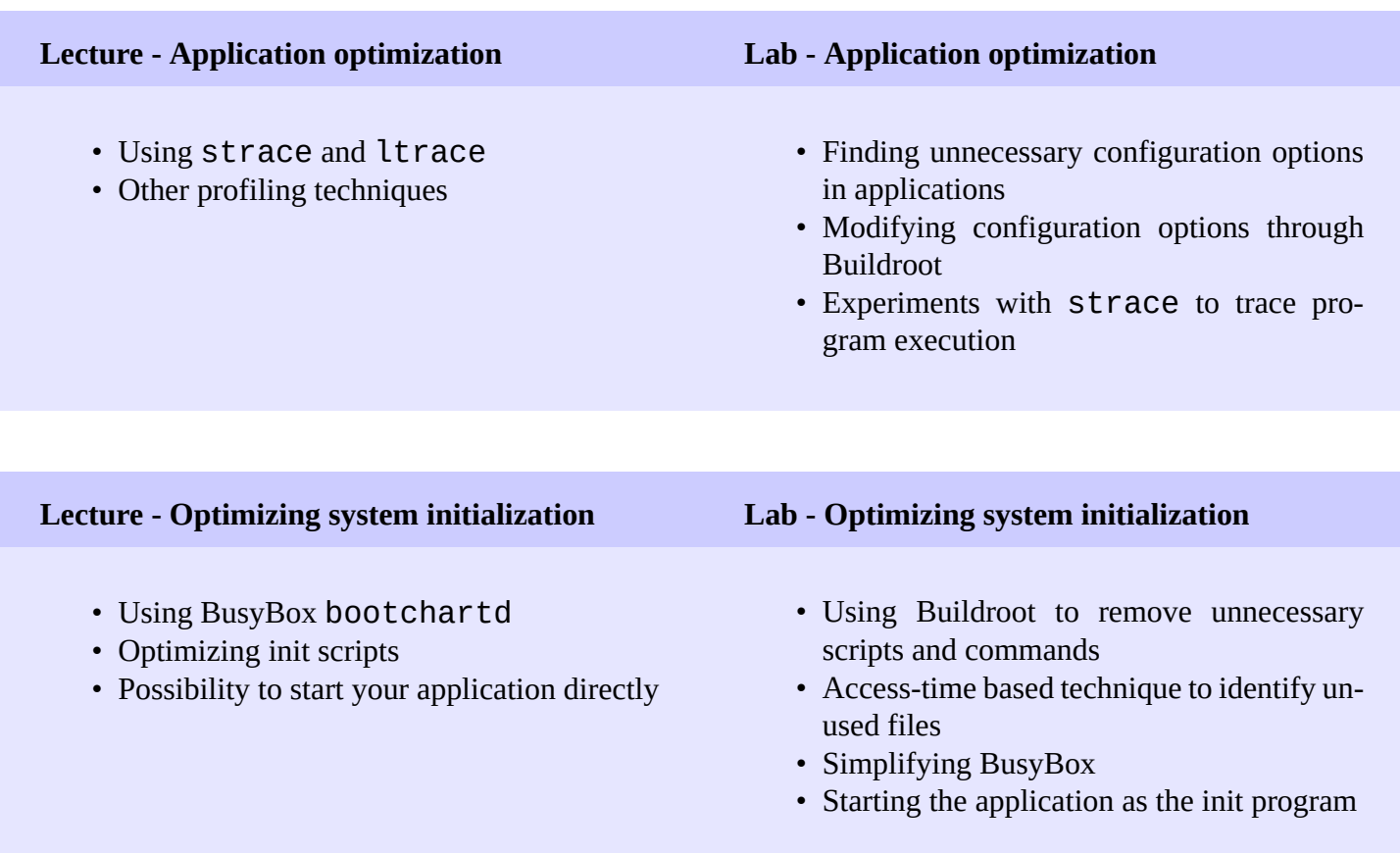

# **Day 2 - Afternoon**

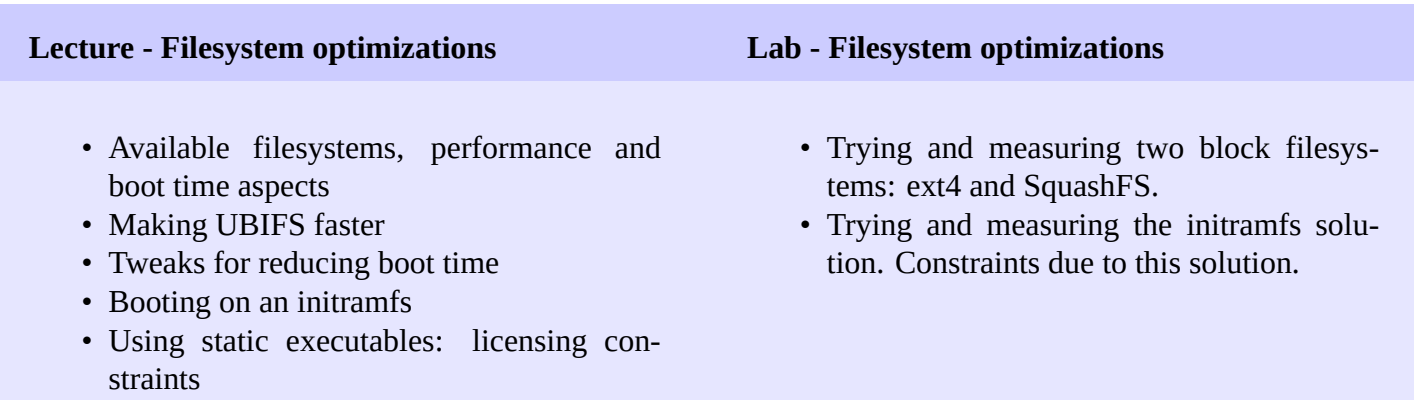

![](_page_5_Picture_0.jpeg)

#### **Lecture - Kernel optimizations Lab - Kernel optimizations**

- Using *Initcall debug* to generate a boot graph
- Compression and size features
- Reducing or suppressing console output
- Multiple tweaks to reduce boot time

- Generating and analyzing a boot graph for the kernel
- Find and eliminate unnecessary kernel features
- Find the best kernel compression solution for our system

## **Day 3 - Morning**

### **Lab - Kernel optimizations**

• Continued from Day 2

## **Day 3 - Afternoon**

![](_page_5_Picture_173.jpeg)

![](_page_6_Picture_0.jpeg)

### **Lab - Bootloader optimizations**

- Using the above techniques to make the bootloader as quick as possible.
- Switching to faster storage
- Configuring U-Boot for *Falcon mode* booting, skipping U-Boot's second stage.

## **Wrap-up - Achieved results**

- Sharing and comparing results achieved by the various groups
- Questions and answers, experience sharing with the trainer